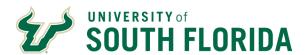

Beginning at 6 a.m. on Friday March 14, hourly employees will switch from the old timesheet system to the new Oracle Time and Labor web clock.

Please visit MyUSF to login and begin using the web clock.

## Helpful Trainings:

<u>Time and Labor for Employees</u> | Self-paced Learning: Oracle HR is the system the University of South Florida to uses to process employee transactions for Time and Labor.

<u>Time and Labor for Managers</u> | Self-paced Learning: Oracle HR is the system the University of South Florida uses to enter a timecard on behalf of an employee and how to review and reject or approve employee time cards and changes.